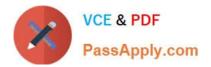

## NSE5\_FAZ-5.4<sup>Q&As</sup>

FortiAnalyzer 5.4 Specialist

# Pass Fortinet NSE5\_FAZ-5.4 Exam with 100% Guarantee

Free Download Real Questions & Answers **PDF** and **VCE** file from:

https://www.passapply.com/nse5\_faz-5-4.html

### 100% Passing Guarantee 100% Money Back Assurance

Following Questions and Answers are all new published by Fortinet Official Exam Center

Instant Download After Purchase

- 100% Money Back Guarantee
- 😳 365 Days Free Update
- 800,000+ Satisfied Customers

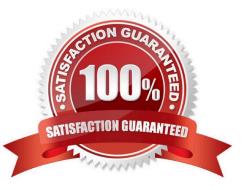

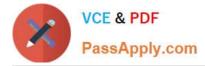

#### **QUESTION 1**

What must you configure on FortiAnalyzer to upload a Fortianalyzer report to a supported external server? (Choose two.)

- A. Report scheduling
- B. Output profile
- C. SFTP, FTP, or SCP server
- D. Mail server

Correct Answer: BC

#### **QUESTION 2**

What happens when a log file saved on FortiAnalyzer disks reaches the size specified in the device log settings?

- A. The log file is stored as a raw log and is available for analytic support
- B. The log file rolls over and is archived
- C. The log file is purged from the database
- D. The log file is overwritten

Correct Answer: B

#### **QUESTION 3**

If you upgrade your FortiAnalyzer firmware, what report elements can be affected?

- A. Report settings
- B. Report scheduling
- C. Output profiles
- D. Custom datasets
- Correct Answer: A

#### **QUESTION 4**

How are logs forwarded when FortiAnalyzer is using aggregation mode?

A. Logs and content files are stored and uploaded at a scheduled time

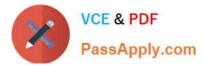

- B. Logs and content files are forwarded as they are received
- C. Logs are forwarded ad they are received
- D. Logs are forwarded as they are received and content files are uploaded at a scheduled time

Correct Answer: A

#### **QUESTION 5**

View the exhibit.

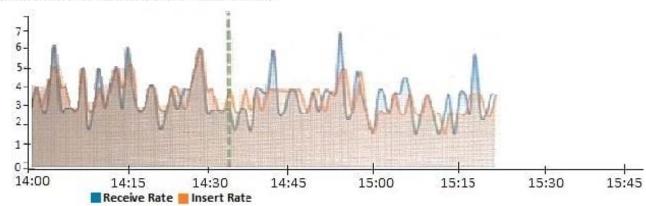

Insert Rate vs Receive Rate - Last 1 hour

What does the data point at 14:35 tell you?

- A. The sqlplugind daemon is ahead in indexing by one log
- B. FortiAnalyzer is indexing logs faster than logs are being received
- C. FortiAnalyzer is dropping logs
- D. FortiAnalyzer has temporarily stopped receiving logs so older logs can be indexed

Correct Answer: A

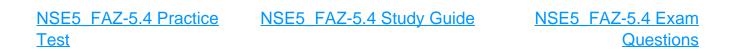